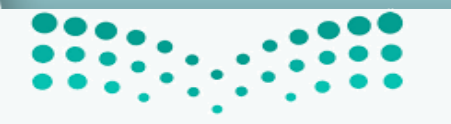

وزارة التعليم Ministry of Education

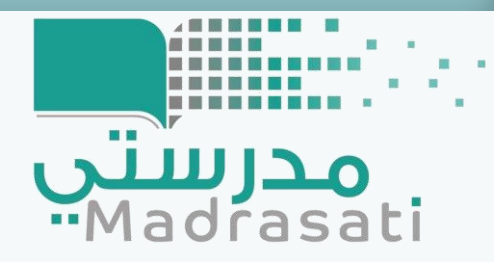

ورقة عمل بعنوان توظيف ملف الإنجاز الإلكتروني كأداة تقويم في مراحل التعليم العام **One Note- للتطبيق** م**درستي**<br>۱۳۹۹ - $7551 - 21257$ إعسداد المشرفة: **ضحى خضر سبيه** 

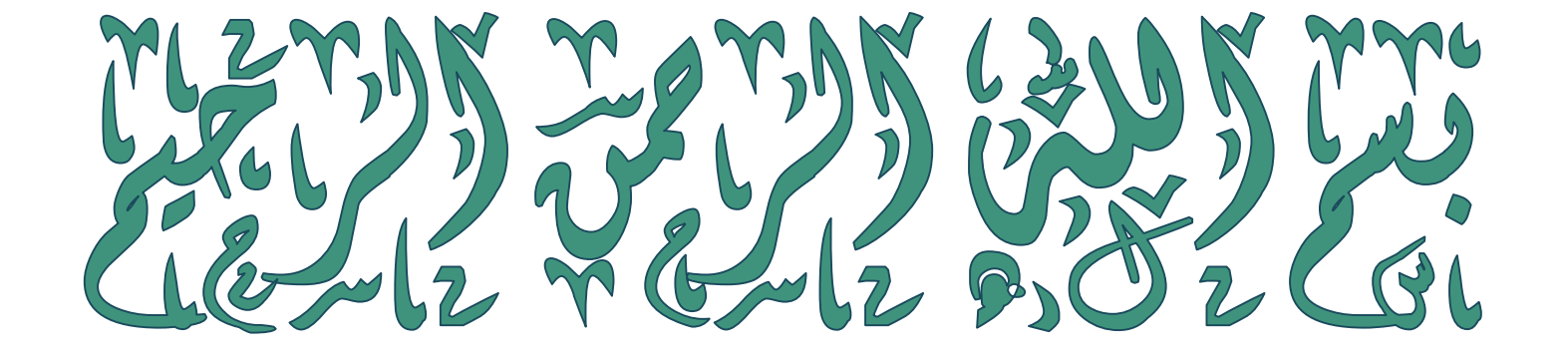

----

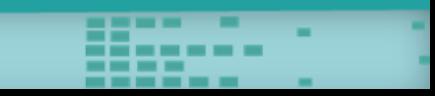

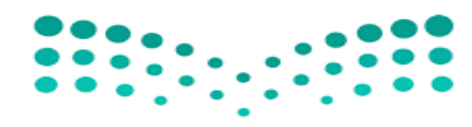

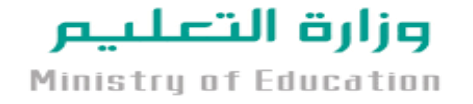

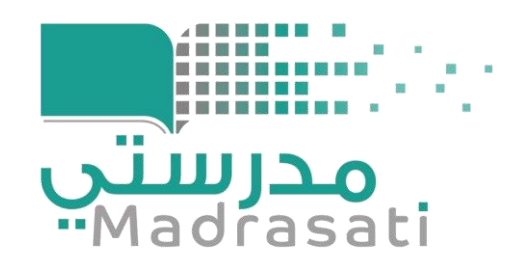

# Rus Madal Clus Cado

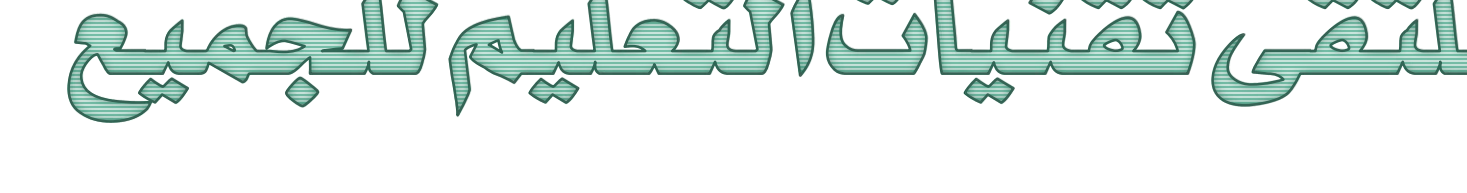

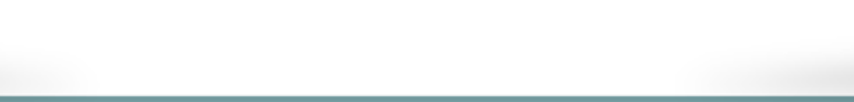

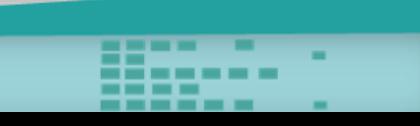

صاحب السمو الملكي الأمير محمد بن سلمان بن عبد العزيز آل سعود ولي العهد نائب رئيس مجلس الوزراءوزير الدفاع

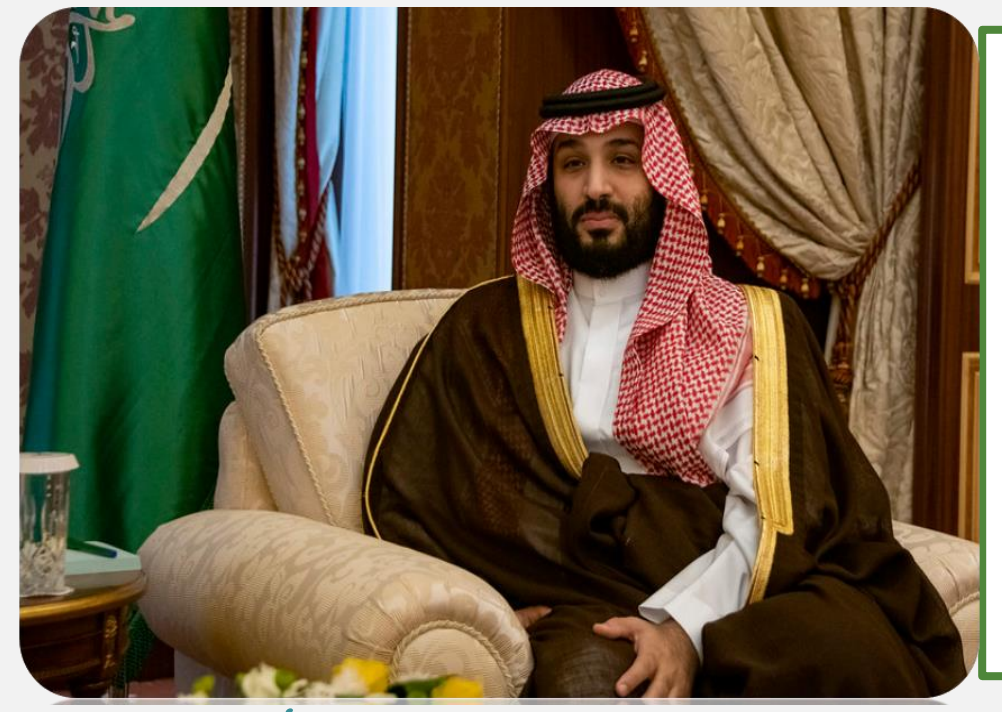

طموحنا أن نبنى وطناً أكثر ازدهاراً ،يجد فيه كُل مواطن ما يتمناه فمستقبل وطننا الذي نبنيه معاً لن نقبل إال أن نجعله في مقدمة دول العالم ،بالتعليم والتأهيل 11

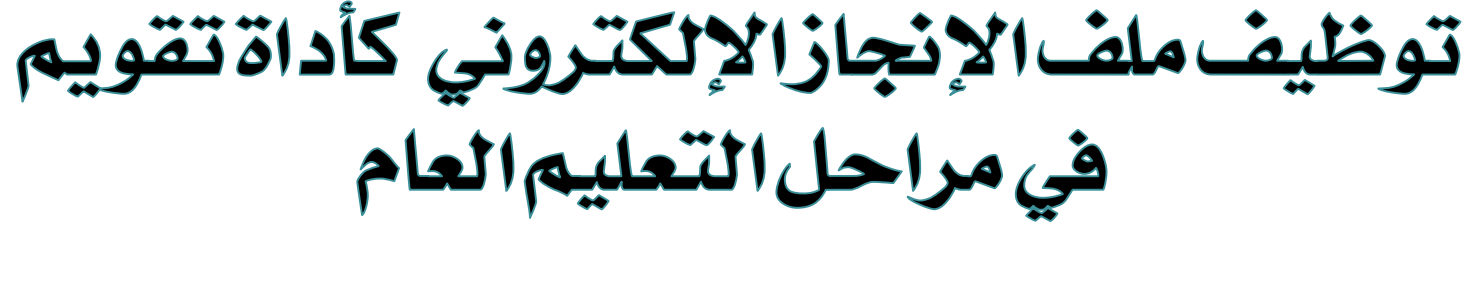

## Carla 20 - One Note

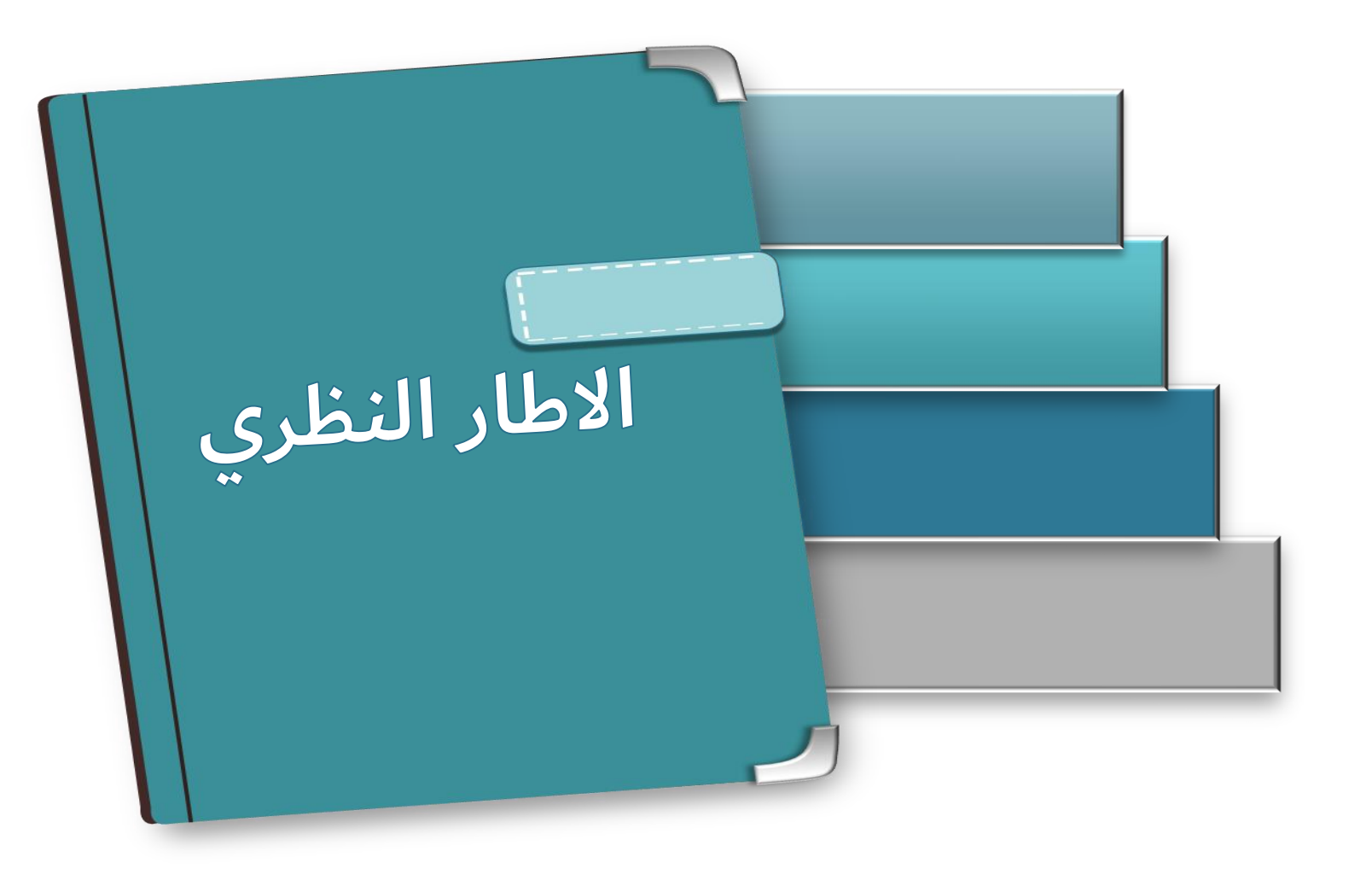

BBS: C

**FASS** 

------

### **المقدمة :**

**في زمن تسابقت فيه المعرفة وأصبح للتكنولوجيا أهمية كبرى لدى المتعلمين ،ومع التحول الذي حل بالعالم أجمع من خالل جائحة كورونا .حيث تسببت الجائحة في منتصف إبريل 2020 عن انقطاع 1.5 مليار طفل وشاب في 192دولة أي ما يقارب من %90 من المتعلمين الملتحقين بالمدارس والجامعات على مستوى العالم . )اليونسكو( عد لضمان سير العملية التعليمية من خالل ايجاد ُ سعت العديد من الدول إلى حل مشكلة مواصلة التعليم عن ب** الحلول البديلة لمواصلة التعليم. وتميزت المملكة العربية السعودية ممثلة بوزارة التعليم بإطلاق العديد من القنوات **والمنصات ومنها "منصة مدرستي" التي تعد نقلة ضخمة في التعليم اإللكتروني .** فقام المعلم بكافة جهوده لأداء المهام المكلفة على أكمل وجه مستخدما استراتيجيات وأساليب منوعة وأدوات تقويم مركزة على التقويم الإلكترون*ي* كالواجبات والاختبارات والمشاريع وكافة المهام الأدائية المتعددة الأنواع . **وجميع تلك األدوات يتطلب أن تنصب في وعاء واحد من خالله يستطيع المعلم التعرف على المتعلمين بشكل أكبر ،ويقوم الطلبة بدورهم بأداء مهامهم بكل احترافية من خالل ابراز مواهبهم ومهاراتهم . هنا يأتي دور ملف اإلنجاز اإللكتروني وخاصة استخدامه كأداة تقويم للمتعلمين والسيما وجوده ضمن حزمة األدوات المستخدمة في منصة مدرستي ونخصص تطبيقه من خالل لذا علينا أن نسأل األسئلة التالية: One Note**

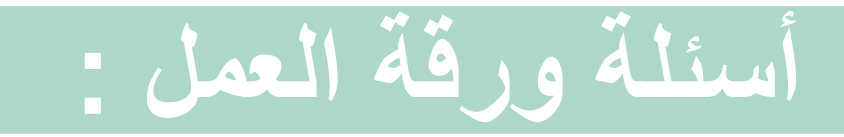

#### $-\sqrt{n}$ ماأثرتوظيف ملفالإنجازالإلكتروني علىالطلبة؟القيمةالمضافة .

كيف يُفعل المعلمين ملف الإنجازالإلكتروني كأداة تقويم رئيس لدى<br>الطلبة في مراحل التعليم العام؟  $-\widehat{\mathbb{R}}$ 

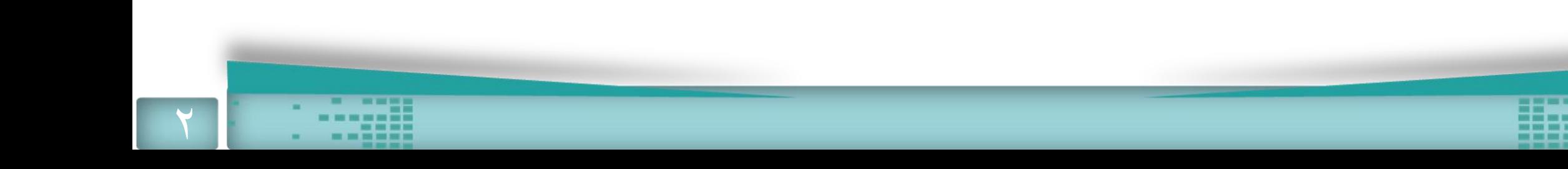

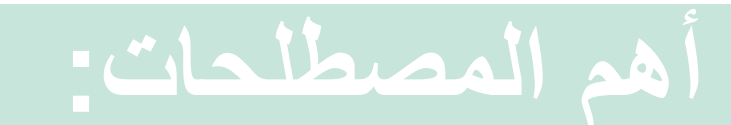

÷

×

<u> Beest</u>

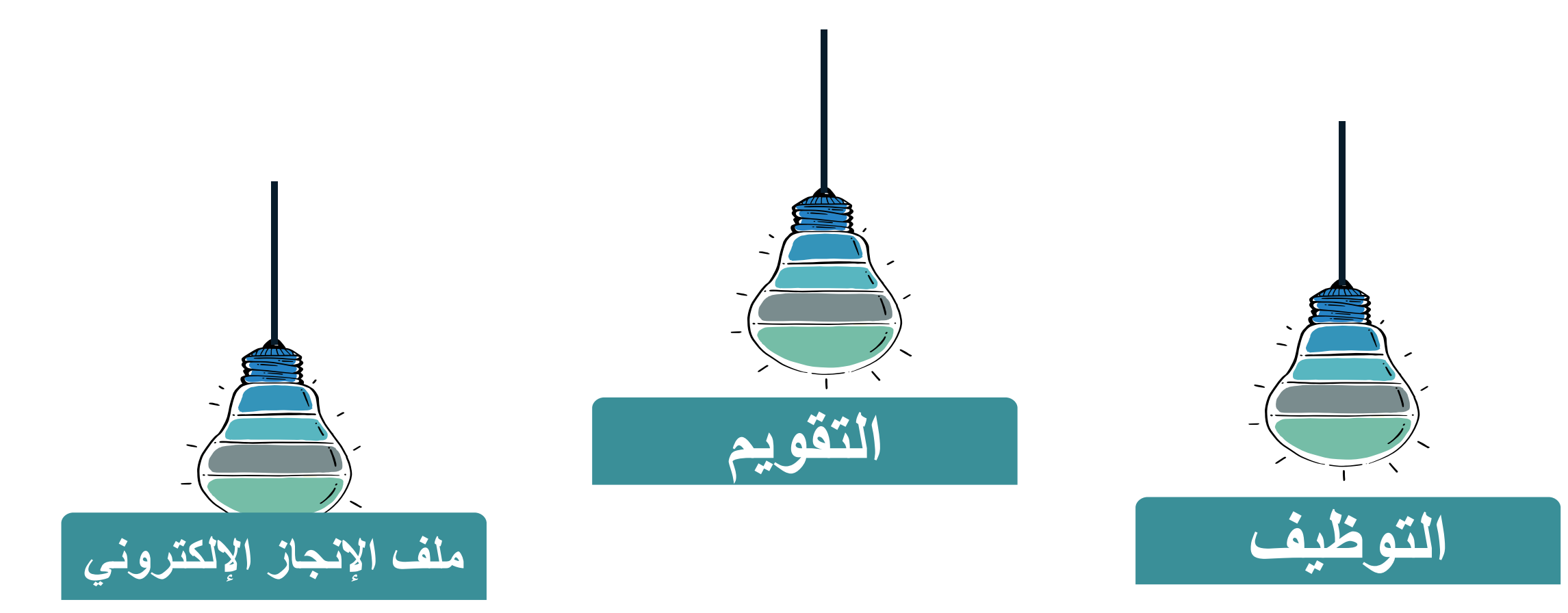

₩用

**أهداف ورقة العمل : التعرف على معنى التقويم وأهميته في العملية التعليمية .**

**أهمية تطبيق ملف اإلنجاز اإللكتروني للمعلمين والمتعلمين.** 

**Hitti** 

**كيفية توظيف ملف اإلنجاز اإللكتروني كأداة تقويم والنواتج التي يتم الحصول عليها.**  One Note

w.

التَّعِرُفَ على مِنْي التَّقْوِيمِ وأَهْمِنَتُهُ فِي الْعِمَلِيةَ التَّعَلِيمِيَّةَ . يُعد التقويم أحد العناصر المهمة ف*ي* الع*م*لية التعليمية من خلاله **خال من لتعليمية ا لعملية ا في لمهمة ا صر لعنا ا حد أ لتقويم ا عد ُ يتم معرفة تحقيق األهداف للوقوف على أهم جوانب** القوة والقصور في الأداء المتوقع لاتخاذ القرار . فهو جزء لا<br>يتجزأ من عملية التعليم ومقوماً أساسياً من مقوماتها . ولاسيما التقويم الأدائ*ي* فهو مستخدم منذ العصر الجاهلي وغيره **من العصور ؛ لتقويم الشعراء واألدباء في الملتقيات الشعرية بينما يعود تاريخ التقويم األدائي بمفهومه الحديث إلى بدايات .** العقد الثامن من القرن الميلادي الماضي في المملكة المتحدة .

#### التَّعِرُّفَ عَلَى مِعْيَ الْتَقْوِيمِ وَأَهْمِيتُهُ فِي الْعِمَلِيةَ التَّعْلِيمِيةُ .

**قوم درأه : أزال عوجه ، والقوام : العدل ؛قال تعالى :)وكان بين ذلك قواما (،ً وقوام الرجل قامته وحسن طوله التقويم لغة هو عملية منظمة لجمع البيانات ثم تفسيرها وتقييمها ، والشروع في إخاذ إجراءات عملية في شأنها بهدف التغيير والتطوير . التقويم إصطالحاً**

**" ومواقف متنوعة يعطي ف التقويم األدائي التعليمي ،يتخذ مهاما يها الطالب ً الفرصة إلظهار مدى فهمه ،والتطبيق الواعي لمعارفه ومهاراته ،و استخدام عاداته العقلية مع محتويات دراسية متنوعة"**

ملتقي تقنيات التعليم للجميع

**كما عرفه) مرزان وآخرين(** 

التعرف على معنى التقويم وأهميته في العملية التعليمية

**التقويم التربوي "أعم وأشمل من التقويم التعليمي " التقويم التعليمي جزء من التقويم التربوي فهو بمثابة الجانب اإلجرائي منه .**

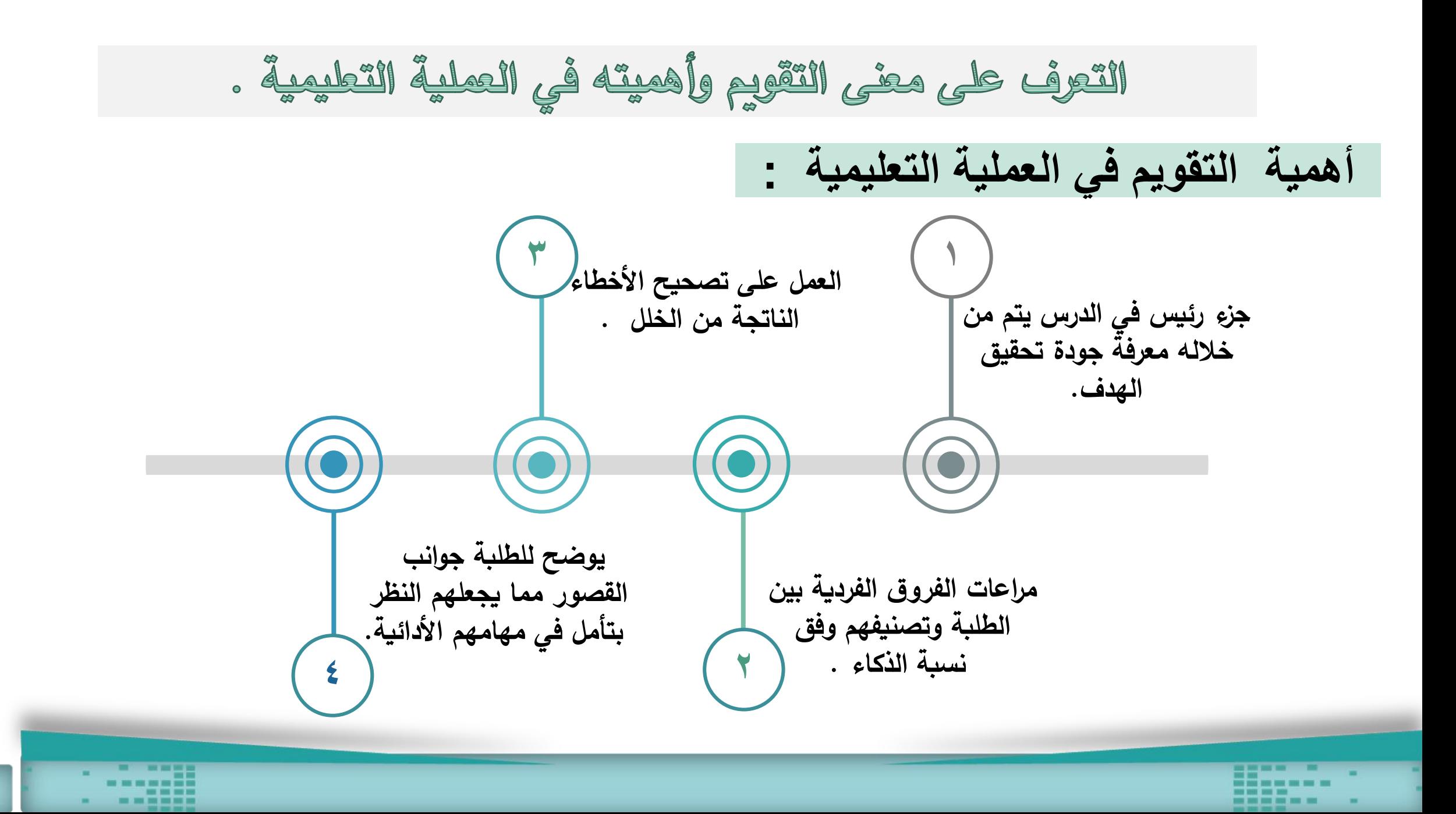

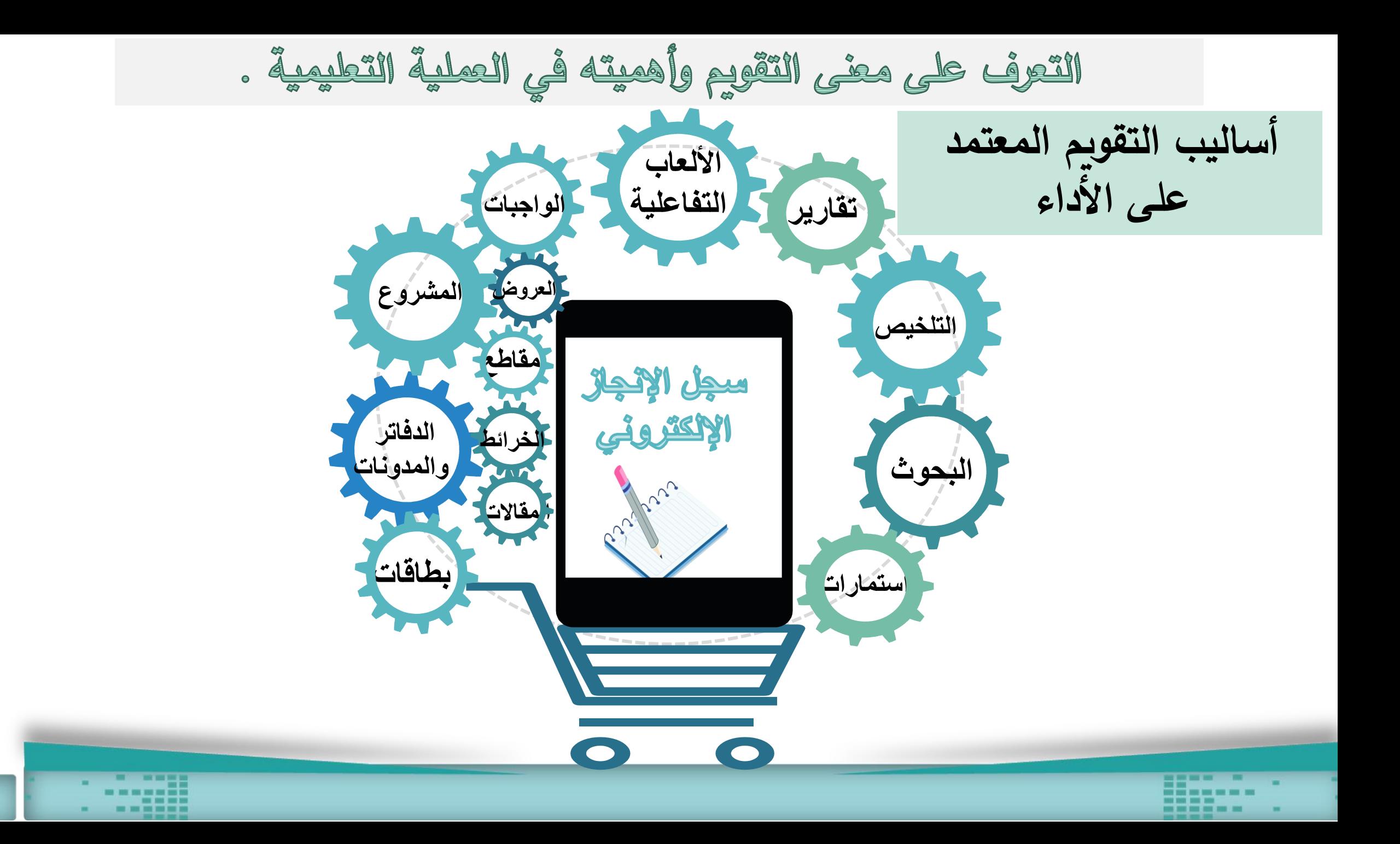

أهيبة تطبيق ملف الإنجاز الإلكتروني للمطمين والمتطمين

**فه ياركز ّ يعر**

**وجو جليانون**

**ملف اإلنجاز أو األعمال** 

**"انتقاء هادف ألعمال الطالب يحكي جهوده وتقدمه ،**  |(تعريف ا أرتر **ومستوى تحصيله في مجال د ارسي معين مبني على**  وسباند1999) **مشاركته اإليجابية والفاعلة في اختيار ما يتم تجميعه مع وجود قواعد لالختيار ، ومعايير للحكم على جدارة العمل . دليل المعلم للتقويم** 

**" تجميع للتأمالت الفكرية الفريدة واختيار لألعمال التي صنعها الفرد ، وتشير هذه التأمالت الفكرية إلى الخبرات الذاتية، وتقود إلى**  إبراز التقدم وتحقق الأهداف أو معايير الإنجاز..

أهية تطبيق ملف الإنجاز الإلكتروني للمطمين والمتطمين

**ملف اإلنجاز اإللكتروني**

**تجميع هادف و منظم و موثق ألعمال و منجزات الشخص المتميزة في محتوى رقمي يعتمد على الوسائط المتعددة و مقاطع الفيديو و الصور و الرسوم البيانية ، و يمكن التنقل بين مكونات الملف حفظ في وسائط التخزين عبر الروابط التشعبية و تُخزن وتُ المتنوعة أو عبر المدونات أو البرامج و سحب التخزين في شبكة االنترنت.**

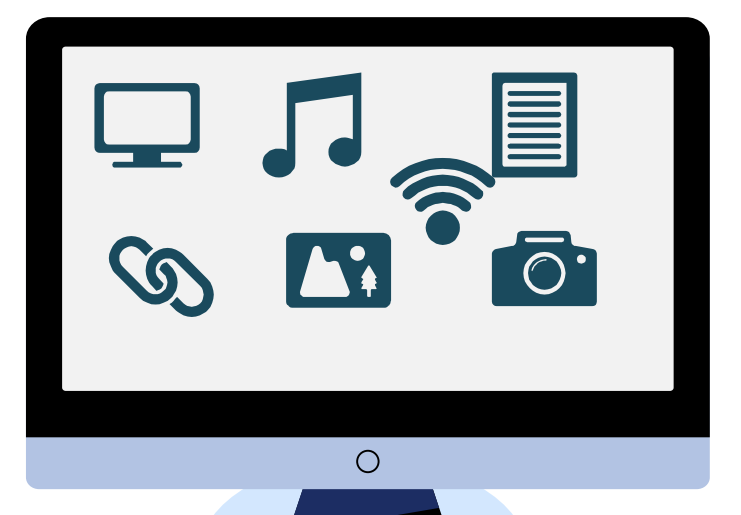

أهية تطبيق ملف الإنجاز الإلكتروني للمعلمين والمتعلمين

**أهمية ملف اإلنجاز اإللكتروني/** 

**ينمي مهارات الطلبة ويكتشف مواهبهم وينمي هواياتهم ومهاراتهم . تعزيز االتجاه اإليجابي نحو التحسين والتطوير المستمر. تكوين إطار مرجعي للنمو المستمر يرتكز على محكات معينة. تسهيل التأمل ) الذاتي / التعاوني (.وتنمية الثقة بالذات من خالل االطالع على المنجزات . حصر وتجميع الخبرات واإلنجازات الشخصية والمهنية ، وتوثيقها، واختيار أفضل األعمال. سهولة الرجوع إليه والتحديث والحذف . يساهم في عملية التطوير المهني للمعلمين من خالل حصر اإلنجازات .**

**إثبات صحة االختيار بالشواهد واألدلة؛ بقصد تحقيق النمو في االتجاهات والمعارف والخبرات و المهارات**

أهيية تطبيق ملف الإنجاز الإلكتروني للمطمين والمتطمين **التحسين المستمر – التأمل – إصدار الحكم الذاتي التوثيق – التطبيق الهدف – التقسيم والتنظيم وضع الهدف بين النجوم**   $\mathbb{Z}$ مراحل ملف الإنجاز **التنفيذ التخطيط التمهيد التقويم** 

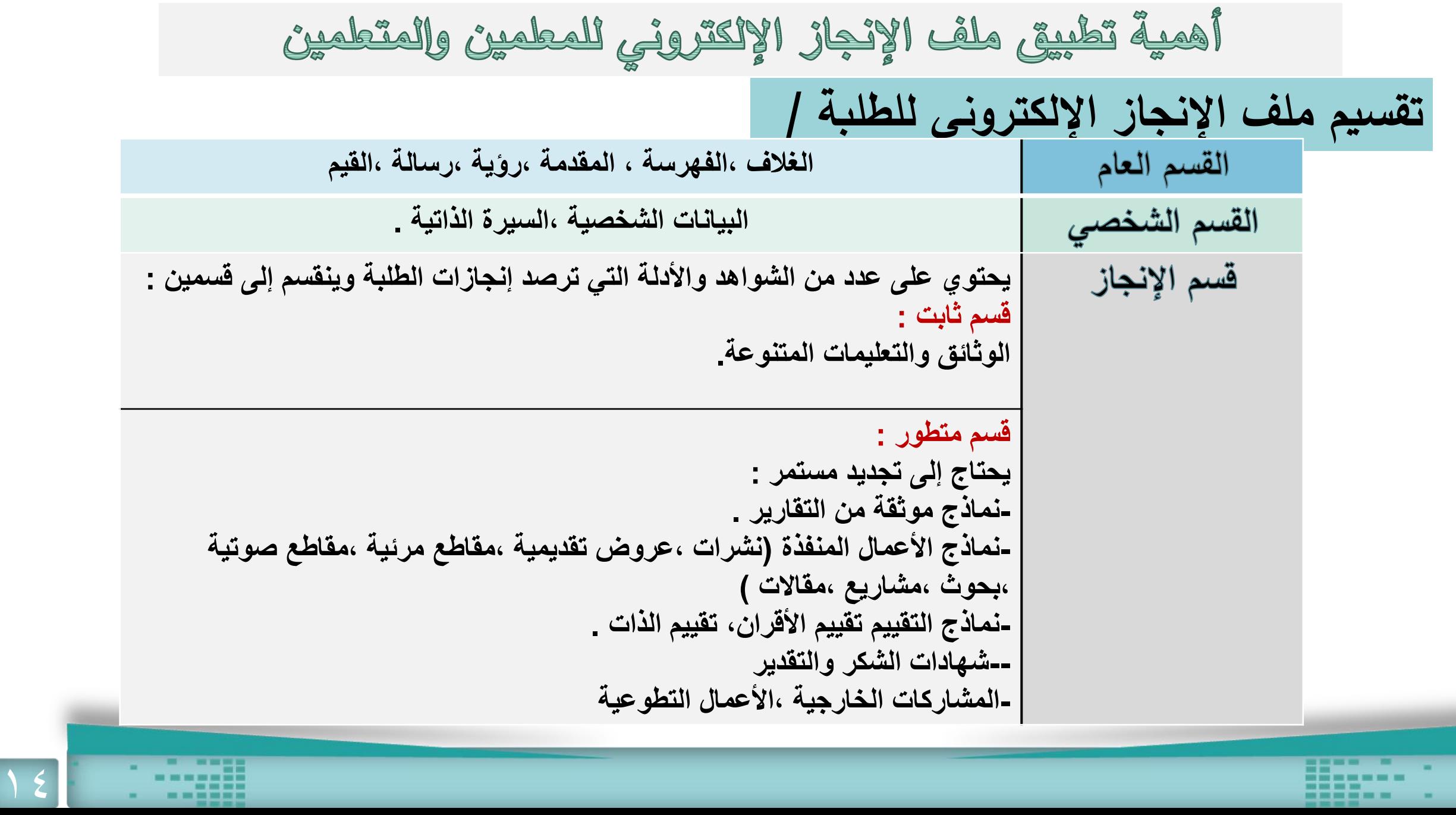

×.

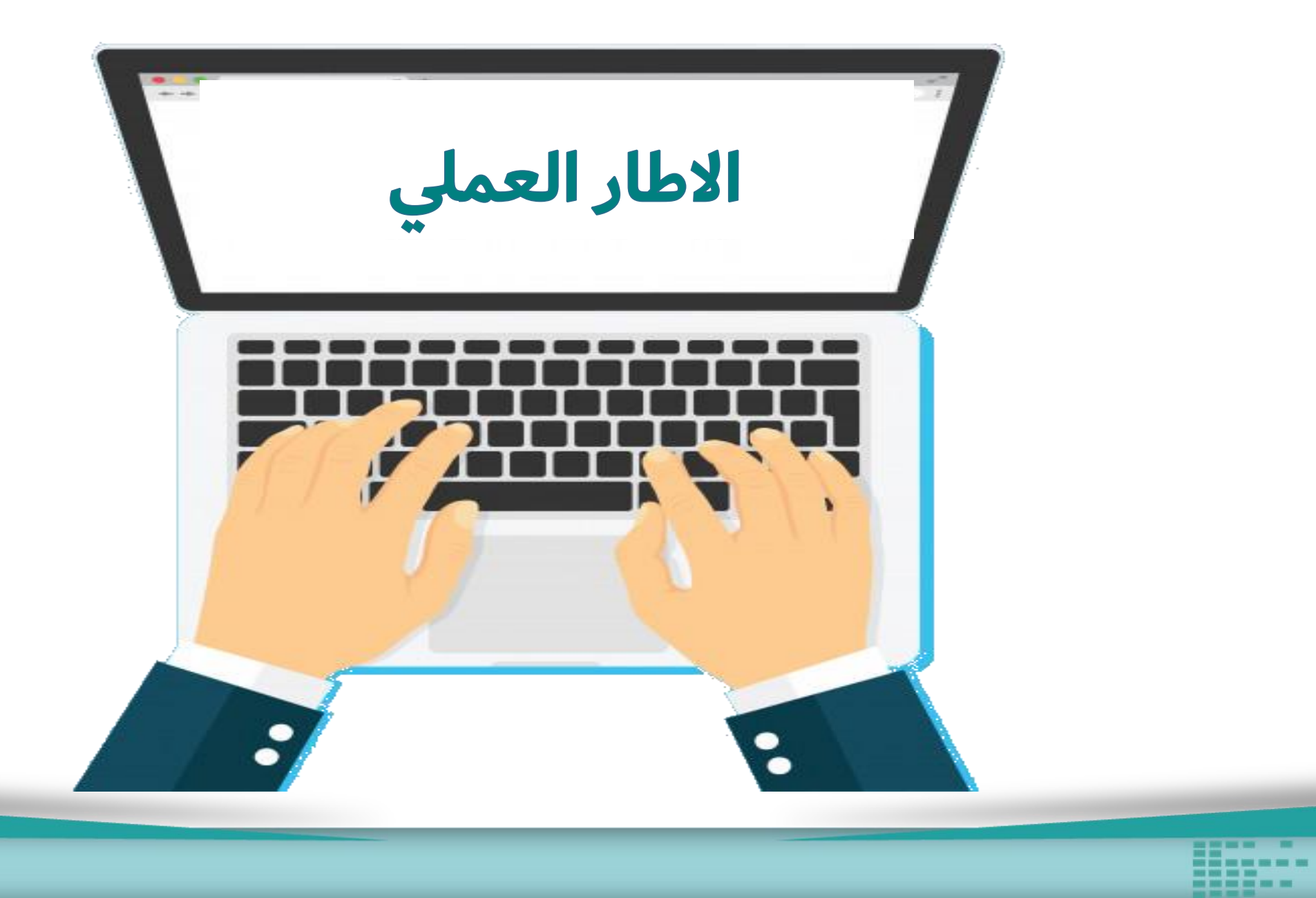

r. ж.

**WIL** 

- -

÷

<u>كيفية توظيف ملف</u> الإنجاز الإلكتروني كأداة تقويم والنواتج التي يتم<br>الحصول عليها One Note

**ماذا نعني بكلمة التوظيف ؟**

**MAY 2010 1999 2000** 

-------

**ُقال شغل العاملين في التوظيف بمعنى "التشغيل واالستثمار وي المنظمة"**

**توظيف ملف اإلنجاز استثماره في عملية التقويم وتفعيله نوعياً وكميا.ً**

16

r a wa mila ---

**DESCRIPTION** 

**يمكن أن نعرف أين هم الطلبة ؟ ويمكن للمعلمين يتعرفوا على أماكن وقوف الطلبة. تغذية راجعة إلتاحة الفرصة للتحسين .**

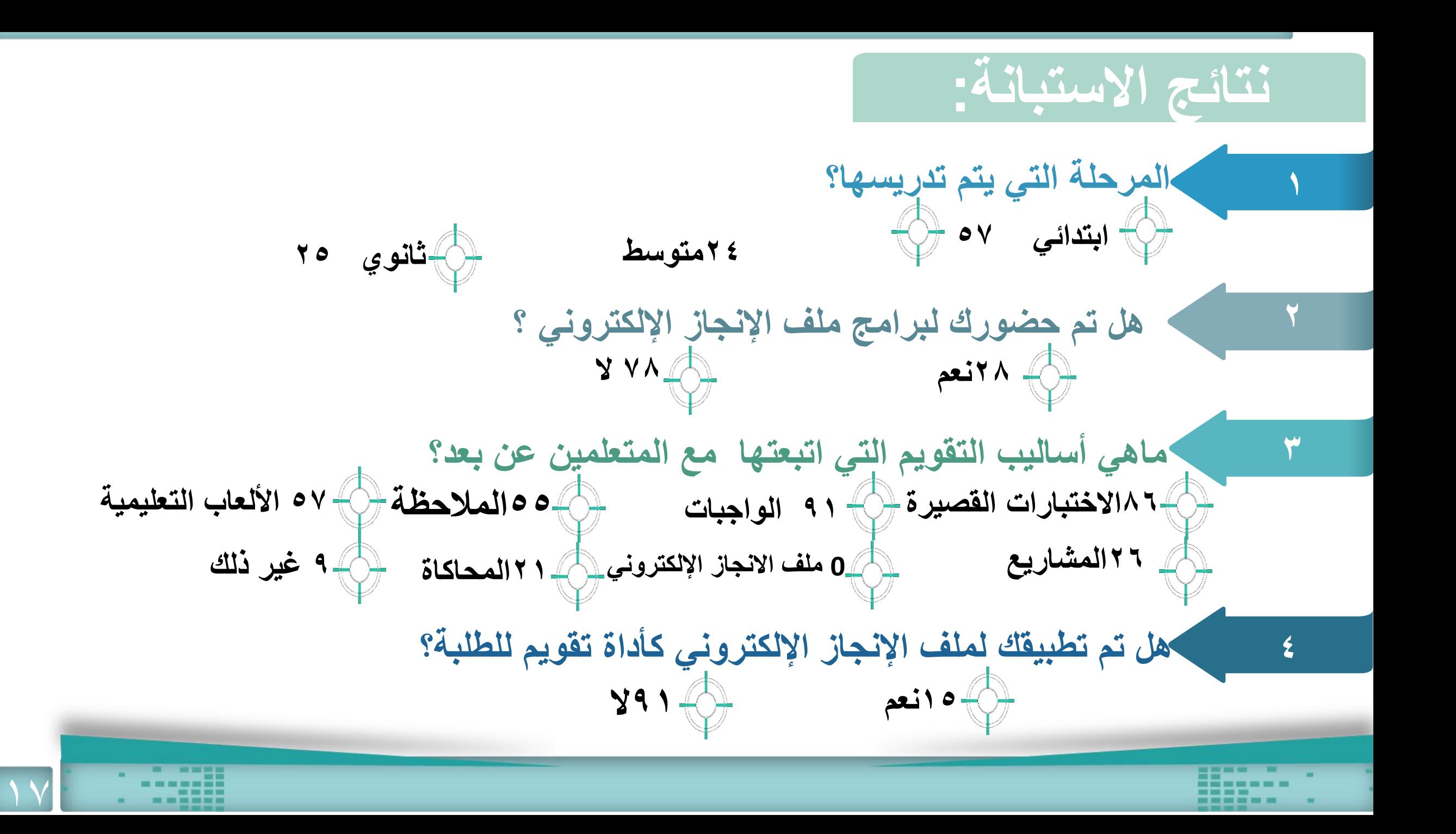

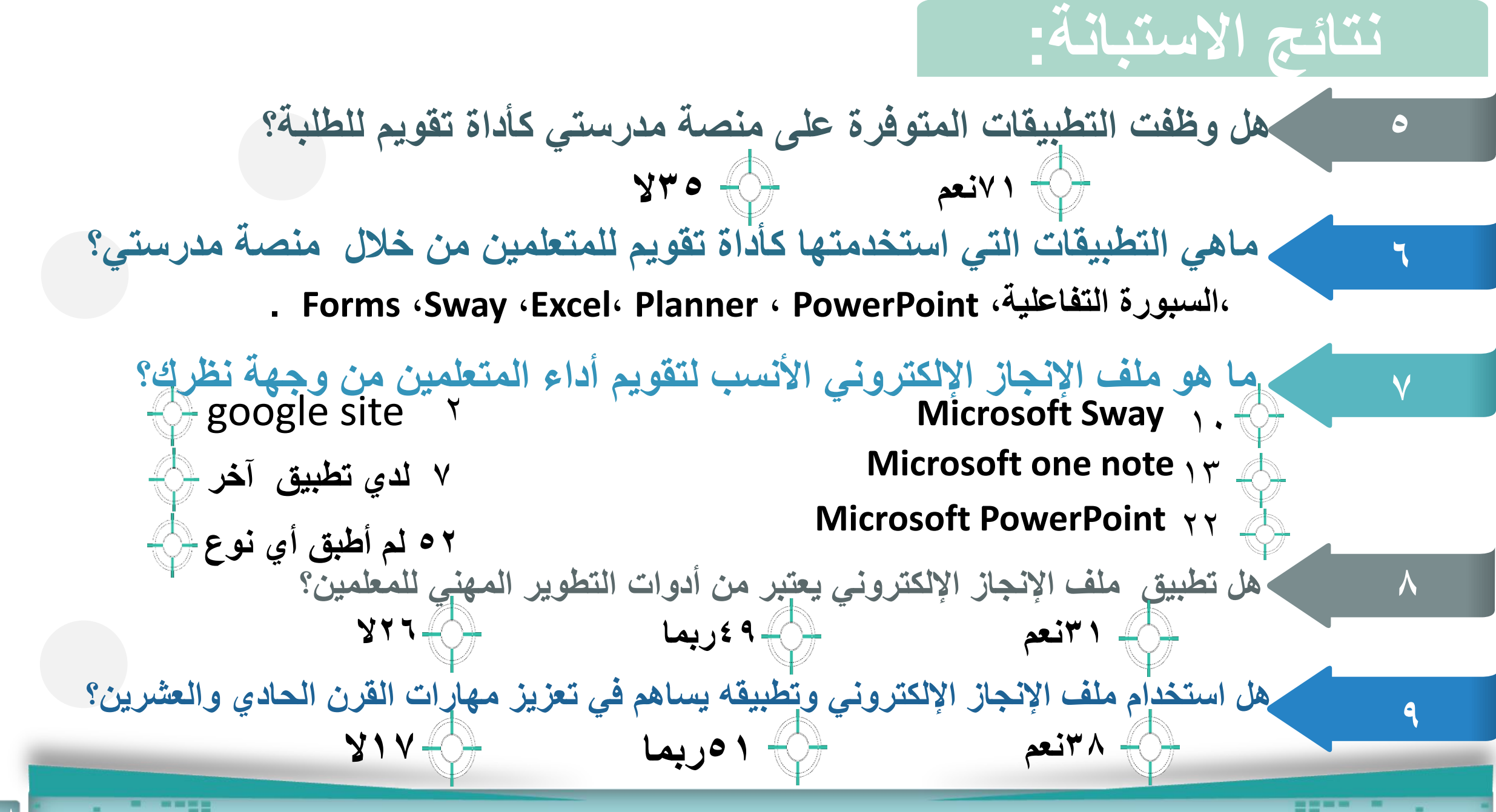

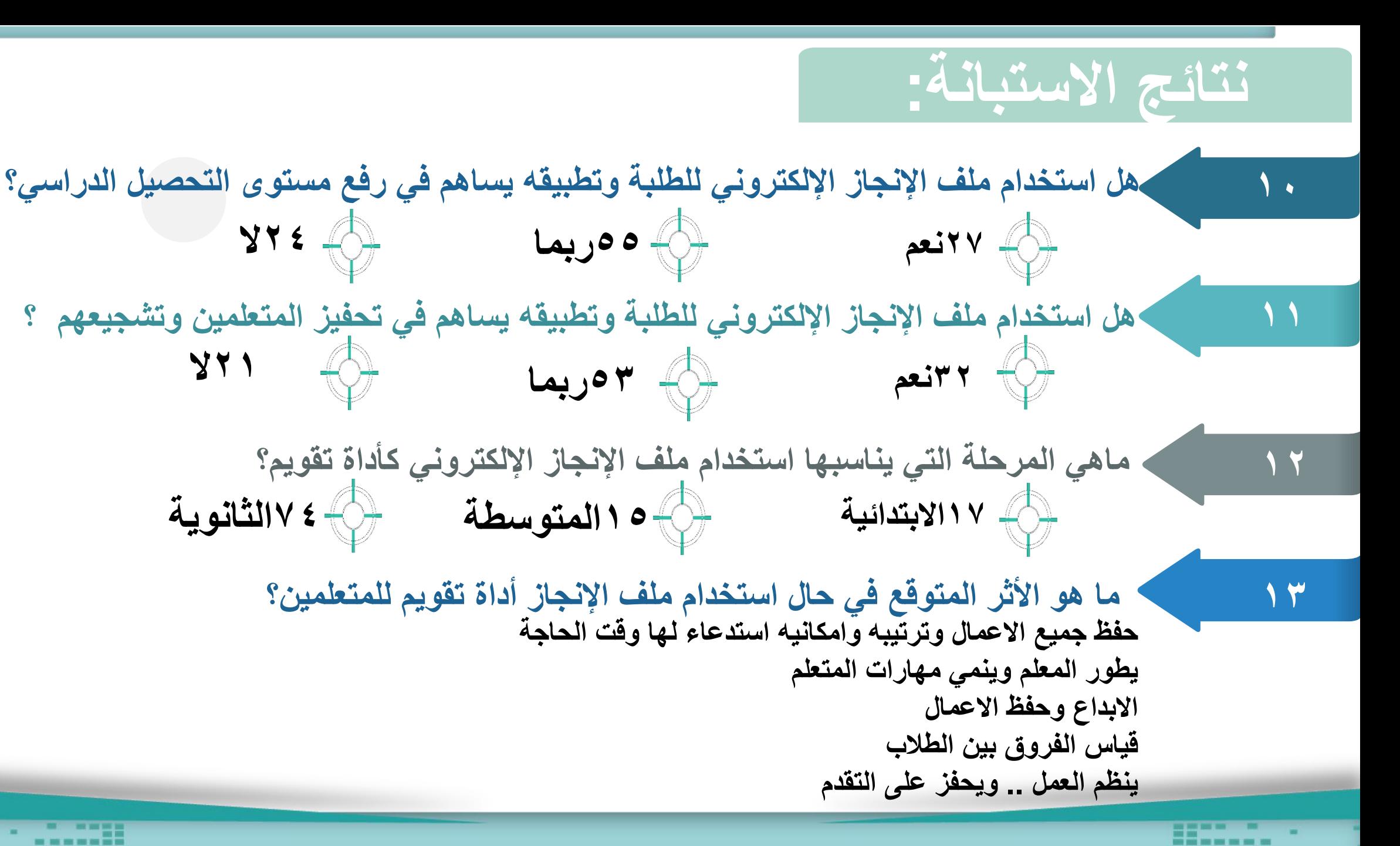

## **One Note - تطبيق**

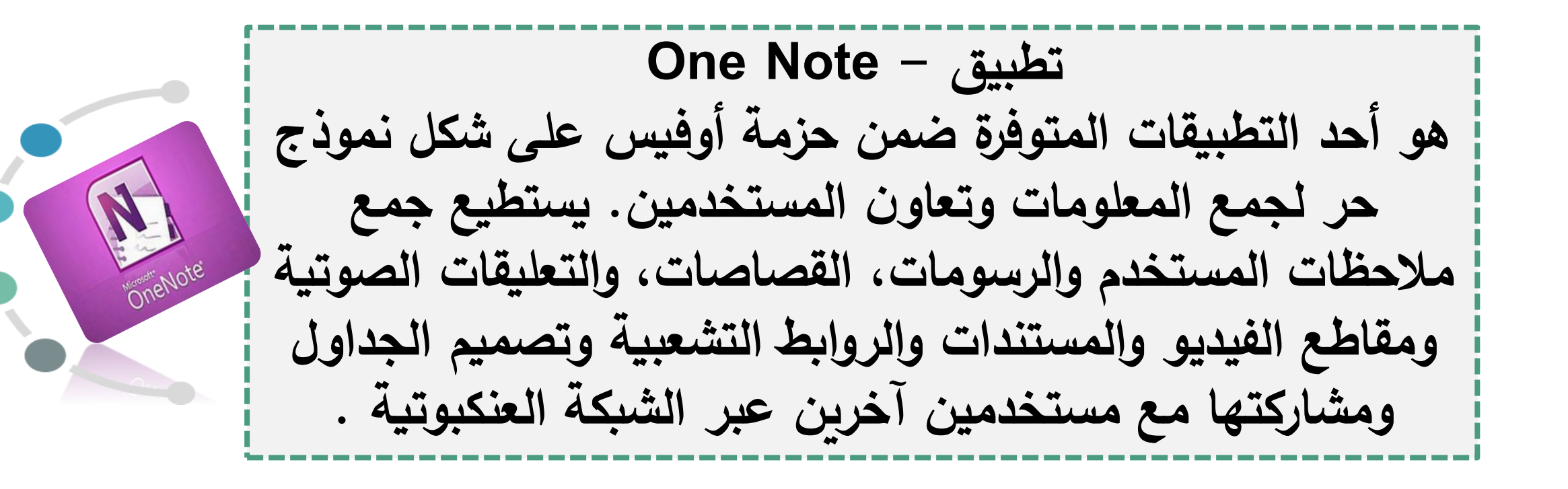

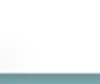

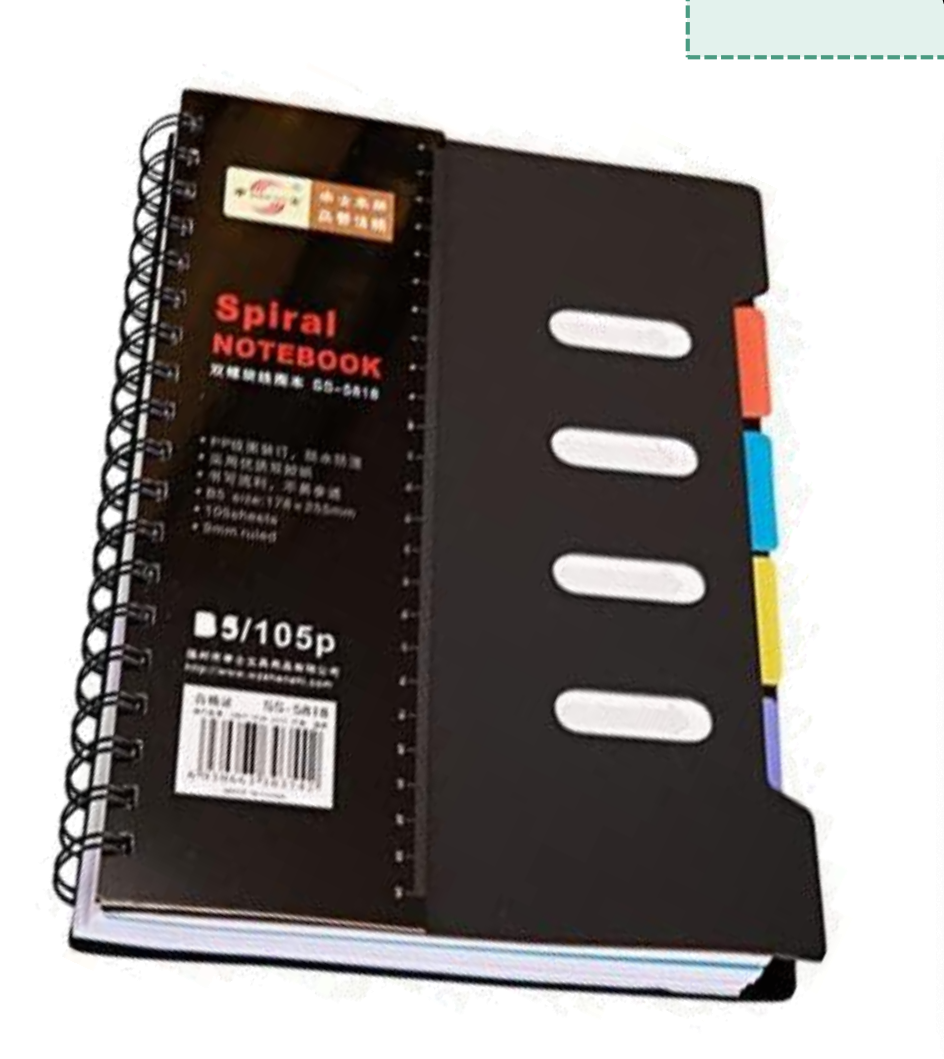

**PERSONAL** 

---------

\_\_\_\_\_\_\_\_\_\_

دفتر الملاحظات

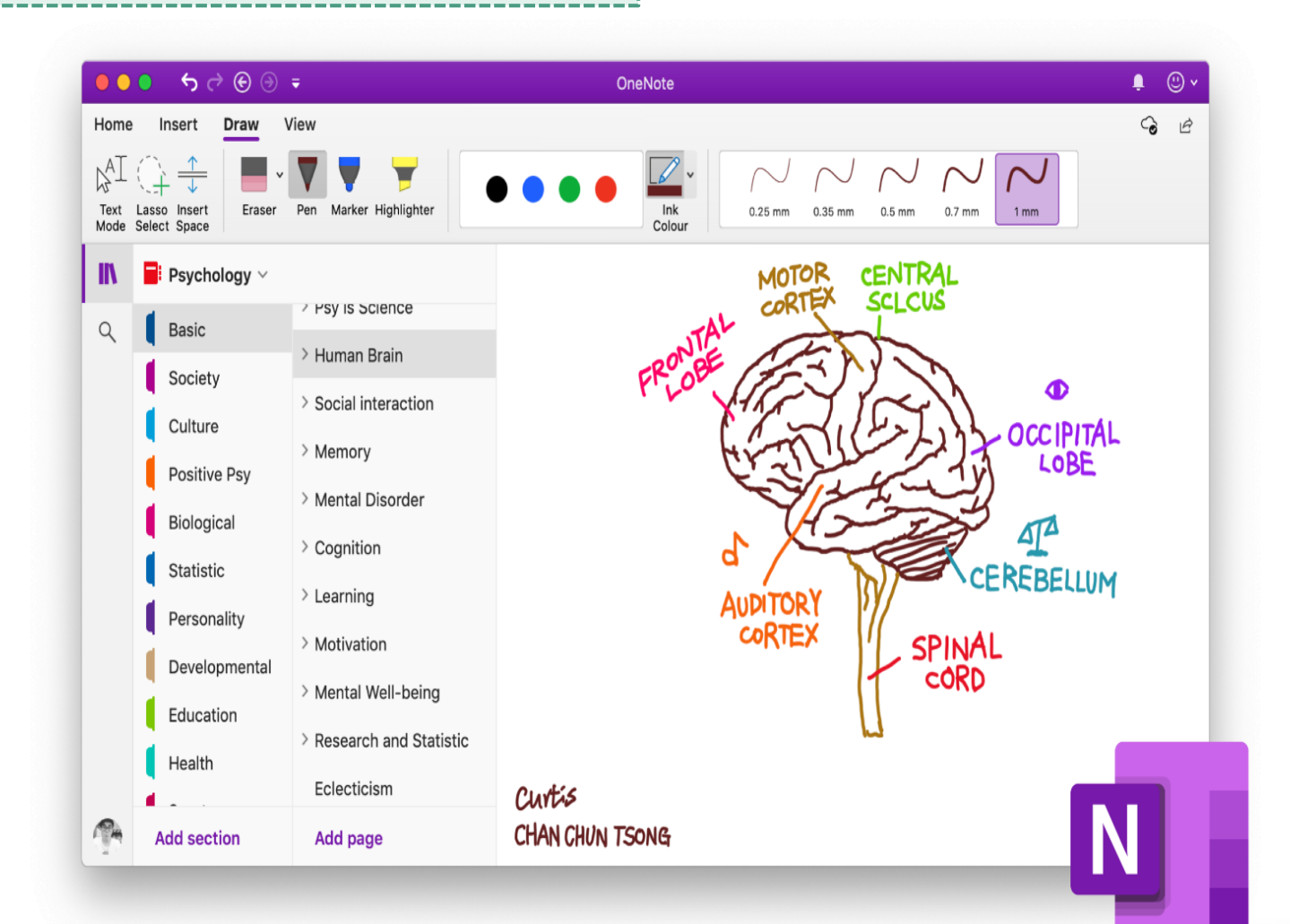

**BERTH** ٠ ------====== ×

#### **مميزات تطبيق Note One**

**ويمكن إضافة :النصوص ، الصور الدخول عليه من خالل حساب المستخدم ،الروابط ،الجداول ، األصوات بمنصة مدرستي، أو من خالل االرتباط ،مقاطع الفيديو ،كافة العروض .**  $\dot{\mathbf{o}}$   $\dot{\mathbf{o}}$ **بحساب ميكروسوفت المسجل. سهولة إعادة التنظيم وطباعة السماح للجميع باالطالع المباشر المالحظات على األعمال مما يسهل عملية التقييم لألقران . ممكن االستعراض من خالل له القدرة على جمع الطلبة في المشاركة من غير التعديل.** 听 **ملف إلكتروني واحد . احداث تنافس صفي بين الطلبة**   $\bigodot$ **من خالل تدوين منجزاتهم و اختصار الوقت والجهد في حفظ ممارساتهم التعليمية . المنجزات وتوفير المال .**

**المقترحات/** 

**-1عقد دورات تدريبية عن كيفية استخدام تطبيق وتوظفيه في العملية التعليمية . -2وضع معايير محددة لملفات اإلنجاز تساهم في دافعية الطلبة لإلنجاز وتساهم في قياس ذاتهم . -3تطوير مواهب الطلبة من حيث ترك مساحة واسعة لهم في التعبير عن ذواتهم وإبراز مواهبهم من خالل تصميم سجالتهم اإللكترونية .**

**-4 التنوع في عملية التقويم من خالل تطبيق ملفات اإلنجاز اإللكترونية لتدريب الطلبة على التوثيق السليم وباحترافية ،،ولتحفيزهم للمشاركة في المسابقات المحلية والخارجية .**

**-5تحسين الوعي بأهمية ملف اإلنجاز اإللكتروني والذي من شأنه فتح أفاق جديدة للتعرف على الطلبة بداية كل عام دراسي .** 

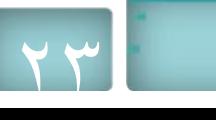

وأخر دعوانا أن الحمدالله رب العالين C'est de pluis avais Crl, Ms lui in

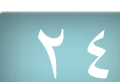

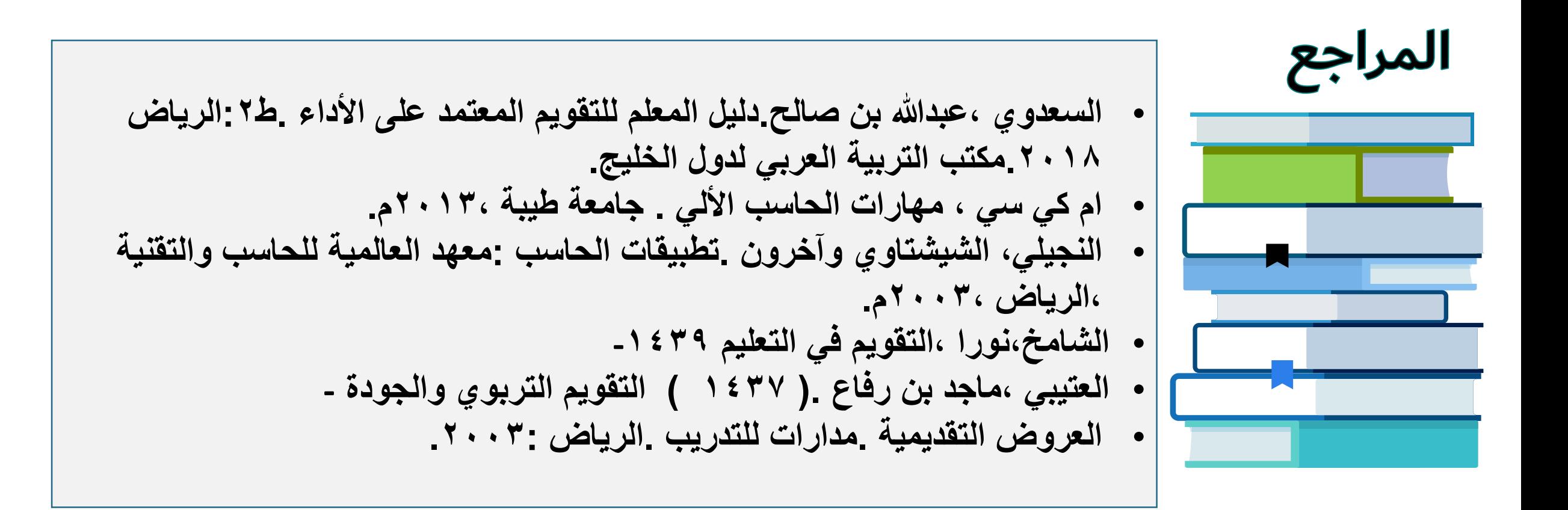